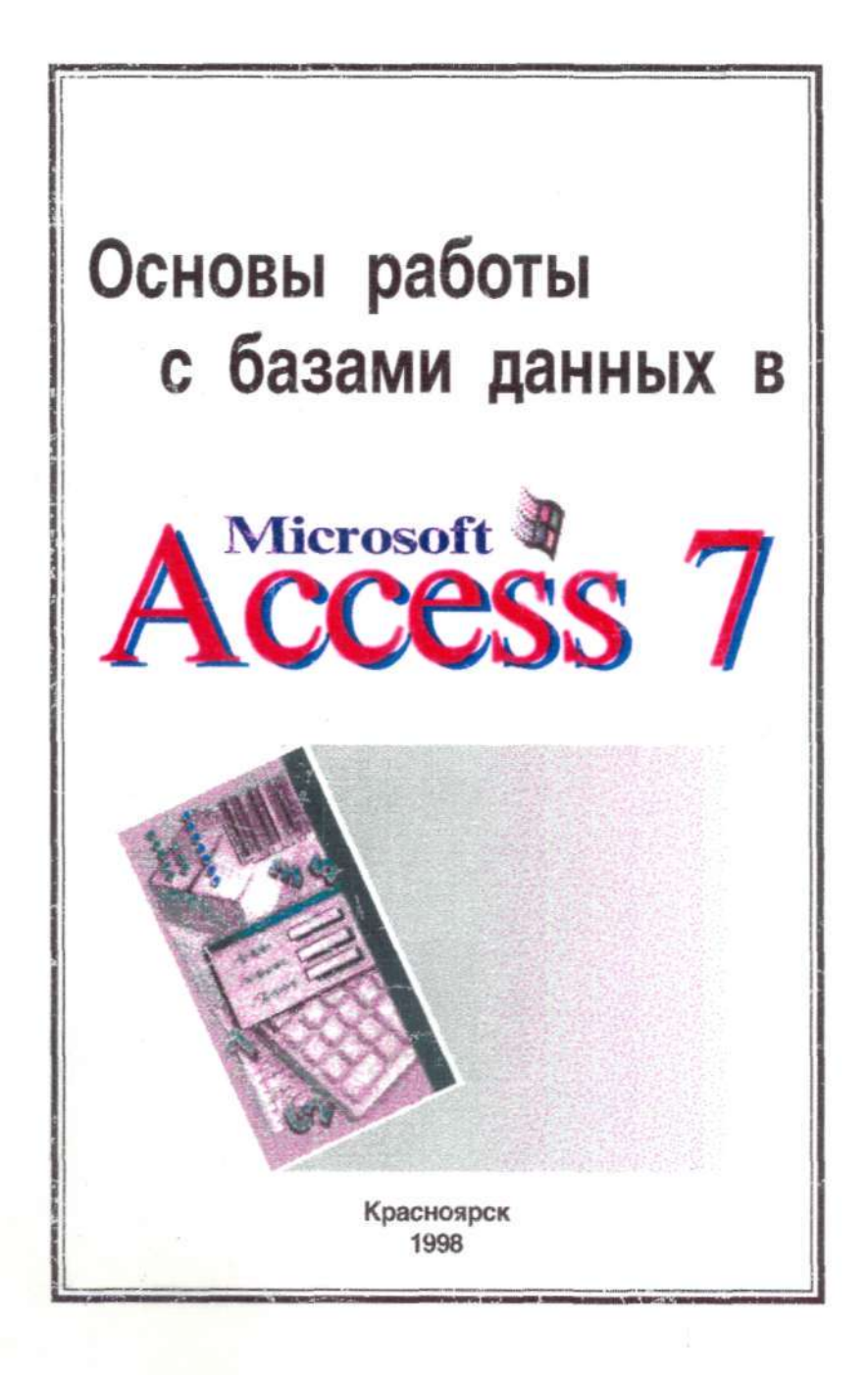

Министерство общего и профессионального образования Российской Федерации Красноярский государственный педагогический университет

## **Основы работы с базами данных в Ms Access 7.0**

Методическое пособие

Красноярск 1998

## ББК 32.973.26 -018.2 075

Основы работы с базами данных в Ms Access 7.0: Методическое пособие. Красноярск: Изд -во КГПУ, 1998. - 75 с.

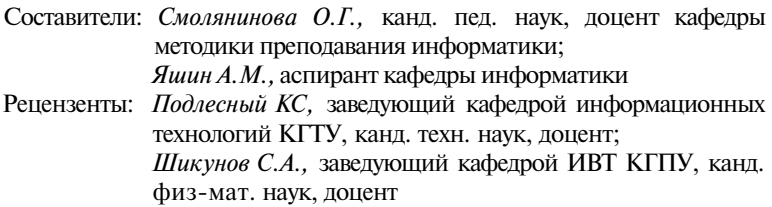

Работа является пособием для освоения студентами курса «Информационные системы и СУБД» в среде Ms Access 7.0. Излагаются теоретические основы СУБД. Рассматриваются практические приемы создания и ведения баз данных, разработка форм и отчетов, формирование запросов и т.д. В качестве демонстрационного примера для практических занятий предложена информационная модель «Музыкальная рок - энциклопедия».

Предназначена для студентов, учителей информатики и учащихся старших классов.

Печатается по решению редакционно-издательского совета Красноярского педагогического университета

> © Красноярский педагогический университет, 1998

## Оглавление

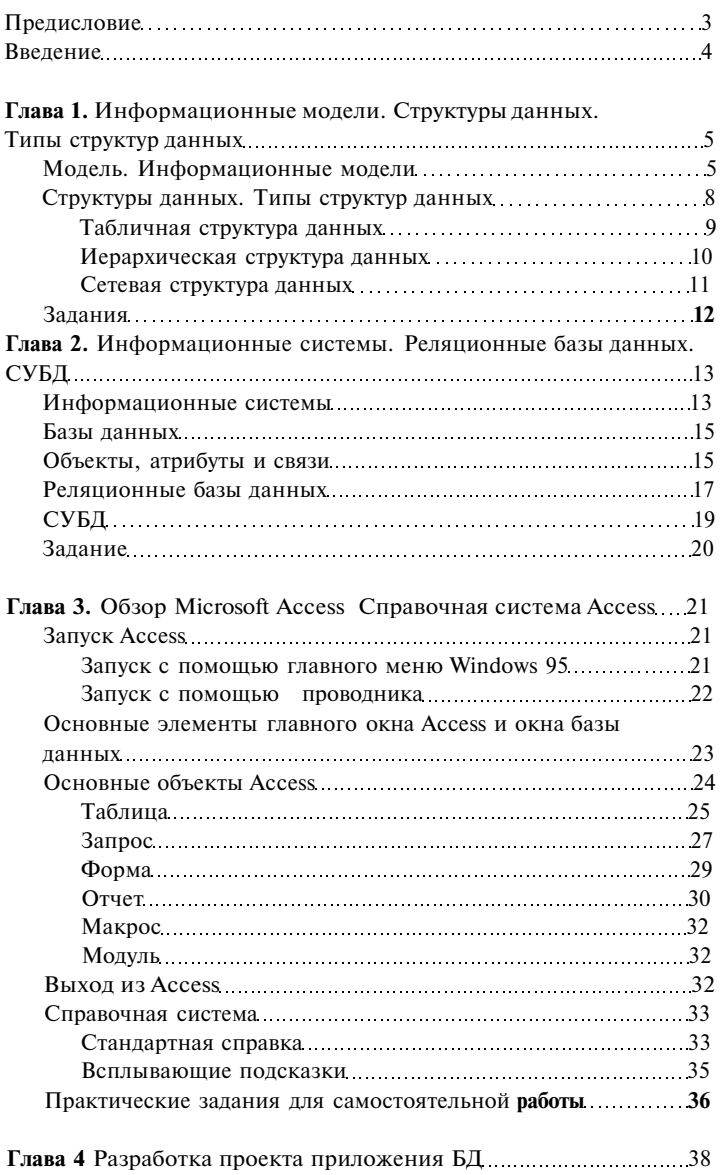

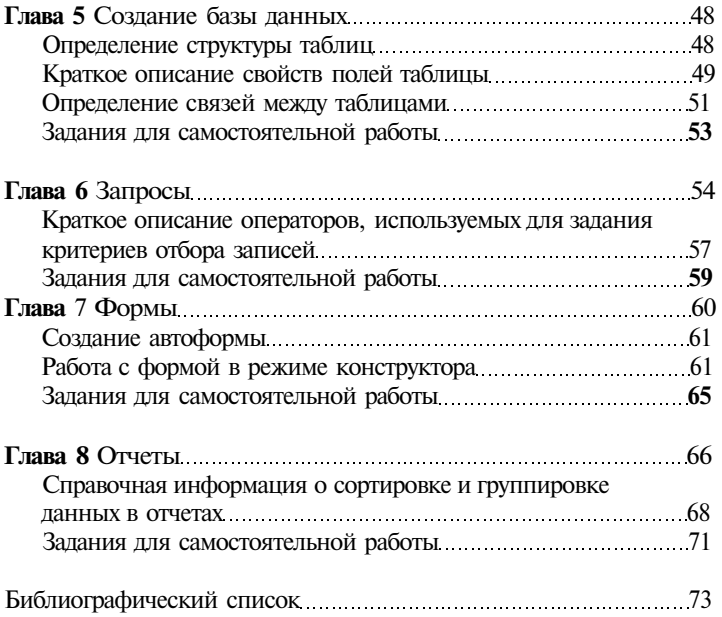